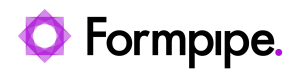

[Knowledgebase](https://support.formpipe.com/kb) > [Autoform DM](https://support.formpipe.com/kb/autoform-dm) > [Autoform DM FAQs](https://support.formpipe.com/kb/autoform-dm-faqs) > [How do I recreate a deleted user?](https://support.formpipe.com/kb/articles/how-do-i-recreate-a-deleted-user)

How do I recreate a deleted user? Ivana Dordevic - 2024-07-25 - [Comments \(0\)](#page--1-0) - [Autoform DM FAQs](https://support.formpipe.com/kb/autoform-dm-faqs) See [Remove a User's Access to Autoform DM](https://support.formpipe.com/guides/autoform-dm-user-guide/administration-4/user-management/remove-a-users-access-to-autoform-dm).